# 교육 과정 소개서.

## **50개예제로배우는일러스트레이터실무디자인스킬**

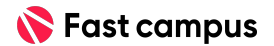

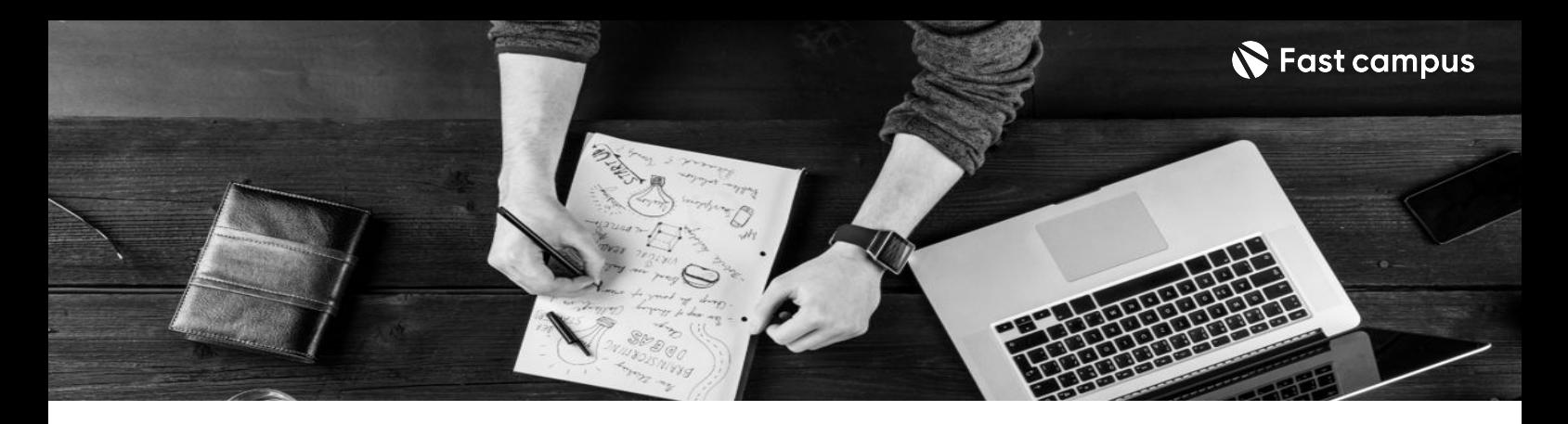

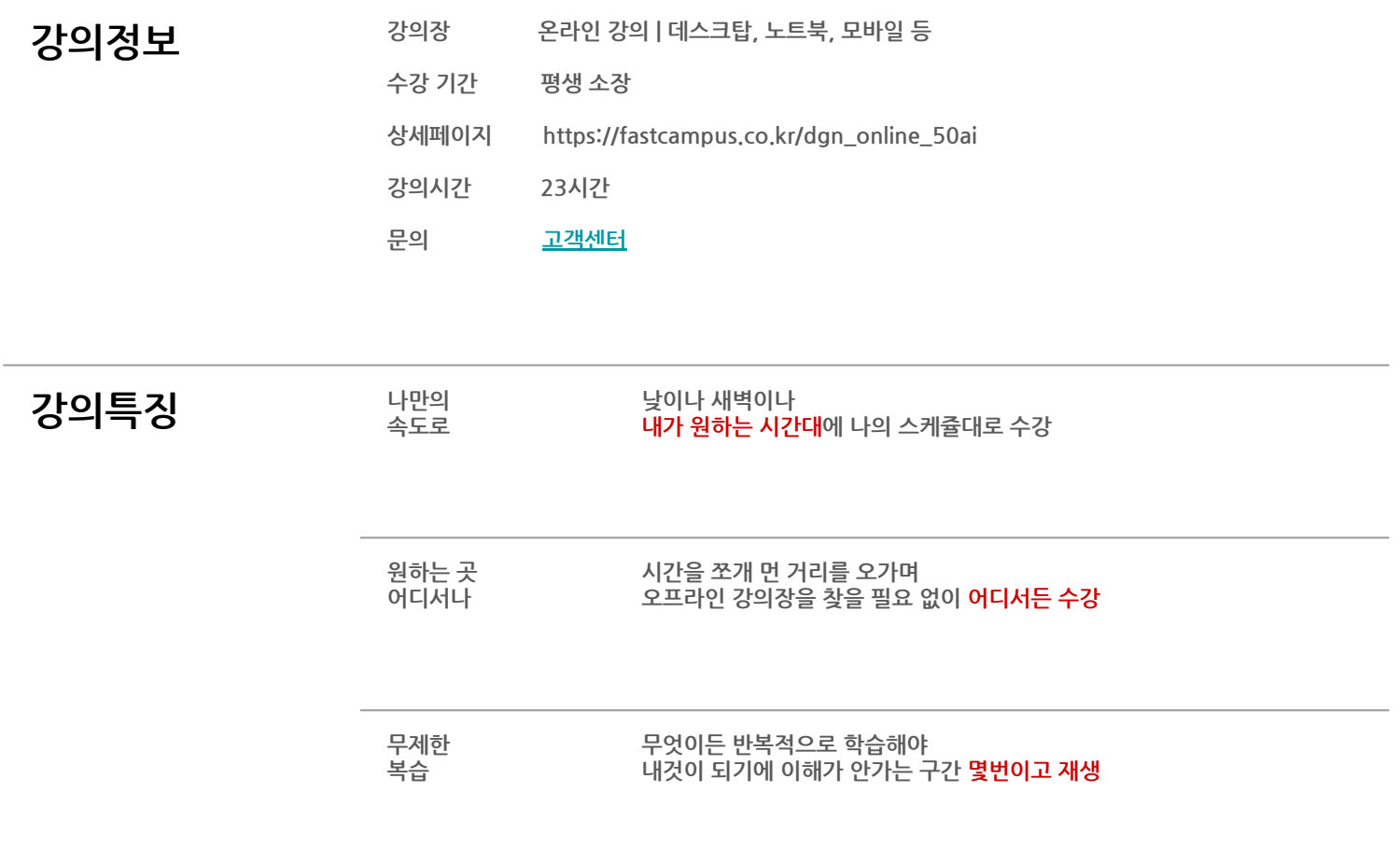

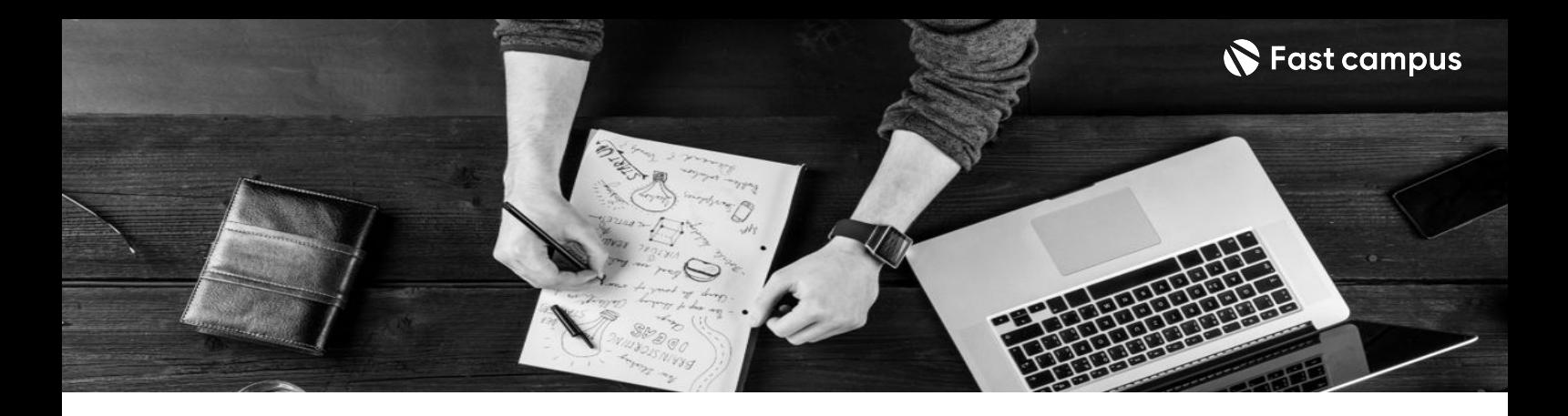

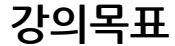

- **강의목표** 프로그램을설치하고기본적인인터페이스와사용법을살펴봅니다.CMYK/RGB,백터/비트맵 등그래픽기초개념을배웁니다.
	- 실습을 통해 펜툴, 패스파인더, 그라디언트 등 활용도가 높은 핵심 툴을 하나씩 배웁니다. 예제 따라그리며,툴의특성과활용법을익히게됩니다.
	- 여러 툴을 복합적으로 활용하여 다양한 그래픽을 표현하는 노하우를 배웁니다. 앨범 커버, 책 표지,포스터등고퀄리티디자인실습을진행합니다.
	- 세 가지 디자인의 작업 과정을 모두 훑어보며, 키워드 추출부터 시각적 구현까지 시각화 노하우와툴고급활용법을터득합니다.
	- 가상 프로젝트를 세워 콘셉트 도출과 키비주얼을 잡아봅니다. 이를 기반으로 포스터, 초대장, 리플렛등다양하게디자인을적용하여발주파일까지완성합니다.
	- 인쇄의 종류부터 발주 전에 체크해야하는 사항, 후가공 등 실물 디자인을 핸들링하기 위해 반드시알아야하는개념을배웁니다.

- **강의요약** 일러스트레이터기초활용법은물론,디자이너의실무노하우를배우게됩니다.
	- 50개 예제 실습을 바탕으로 다양한 디자인을 만들게 됩니다.
	- 툴 활용을 넘어, 디자인 역량을 끌어 올려 줄 작품 시연 강의와 실무 프로젝트 를 담았습니다.
	- 디자인 퀄리티는 높이고 시간은 단축시켜 줄 100개 이상의 강의 자료를 제공합니다.

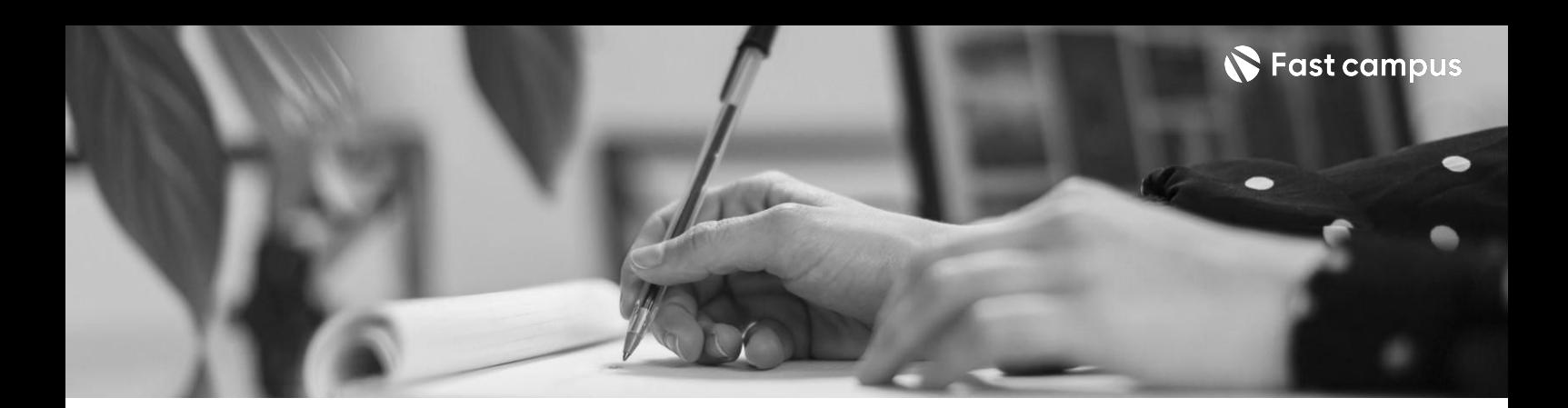

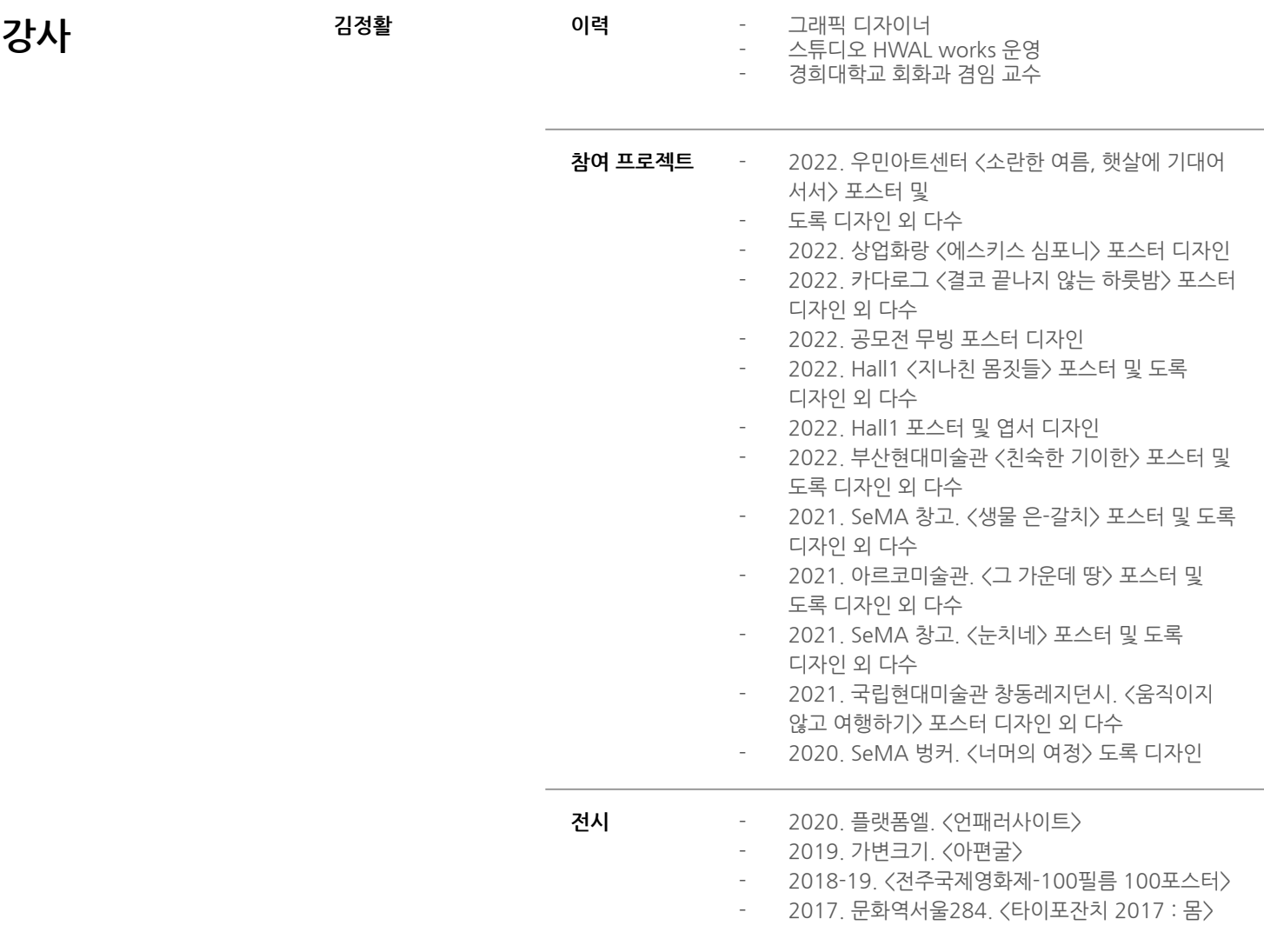

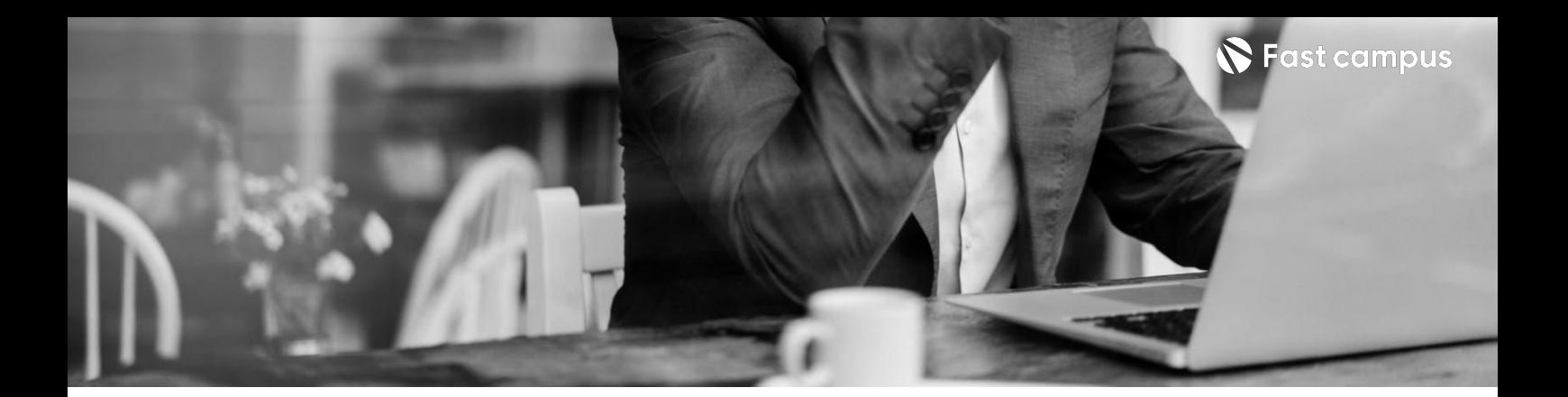

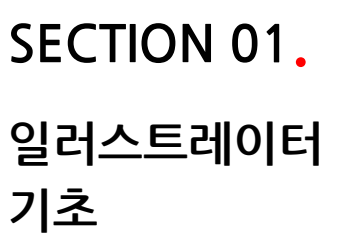

파트별수강시간10:28:39

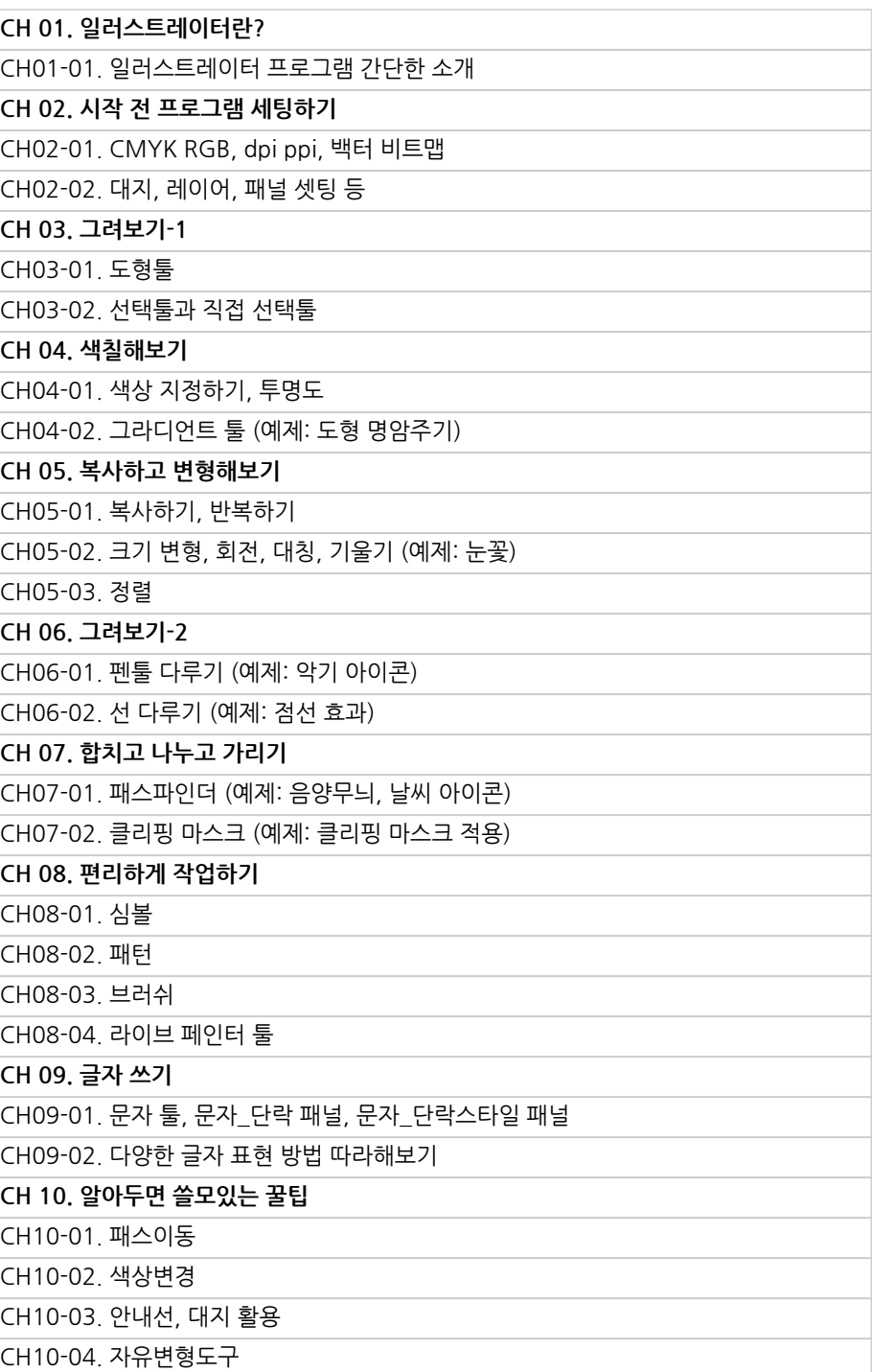

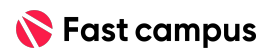

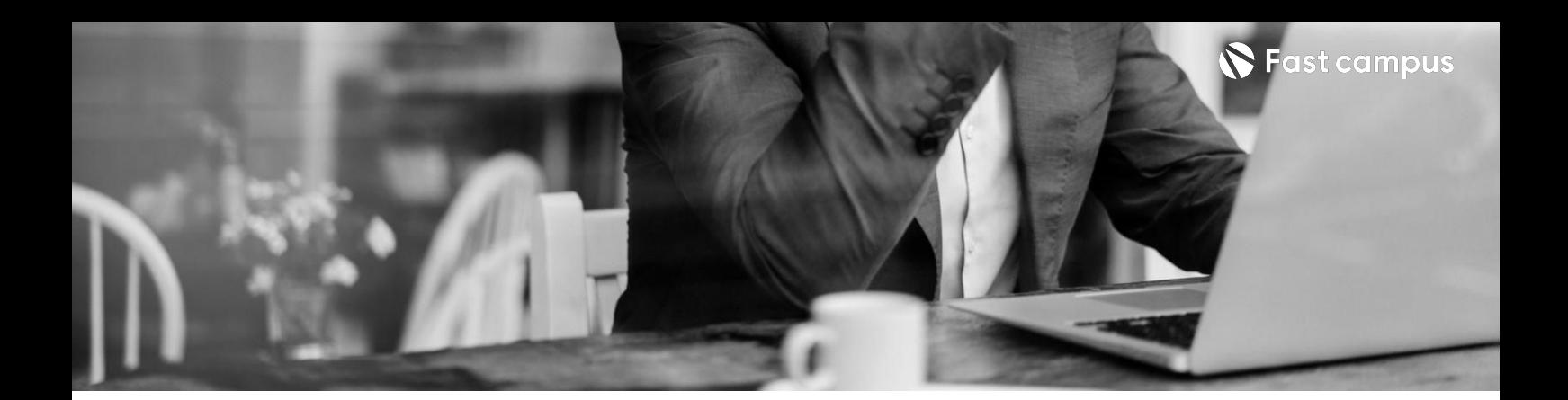

**SECTION 01. 일러스트레이터 기초**

파트별수강시간10:28:39

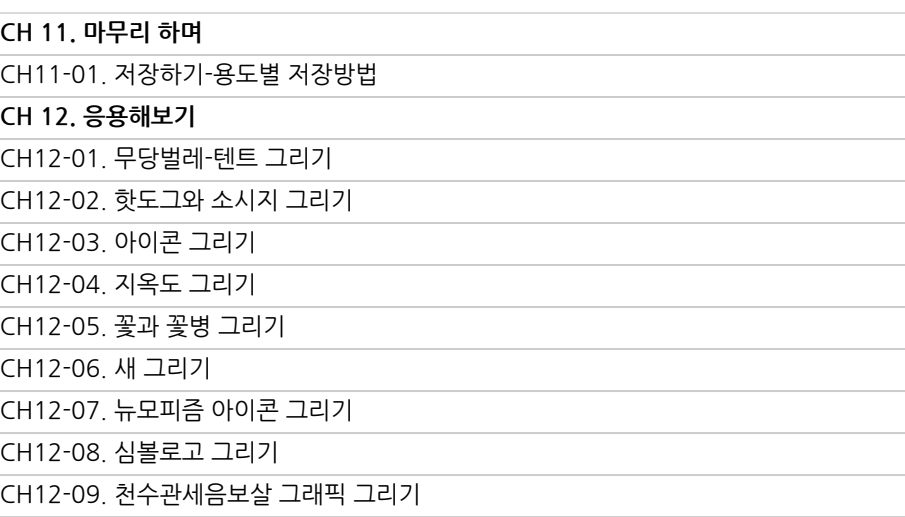

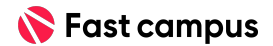

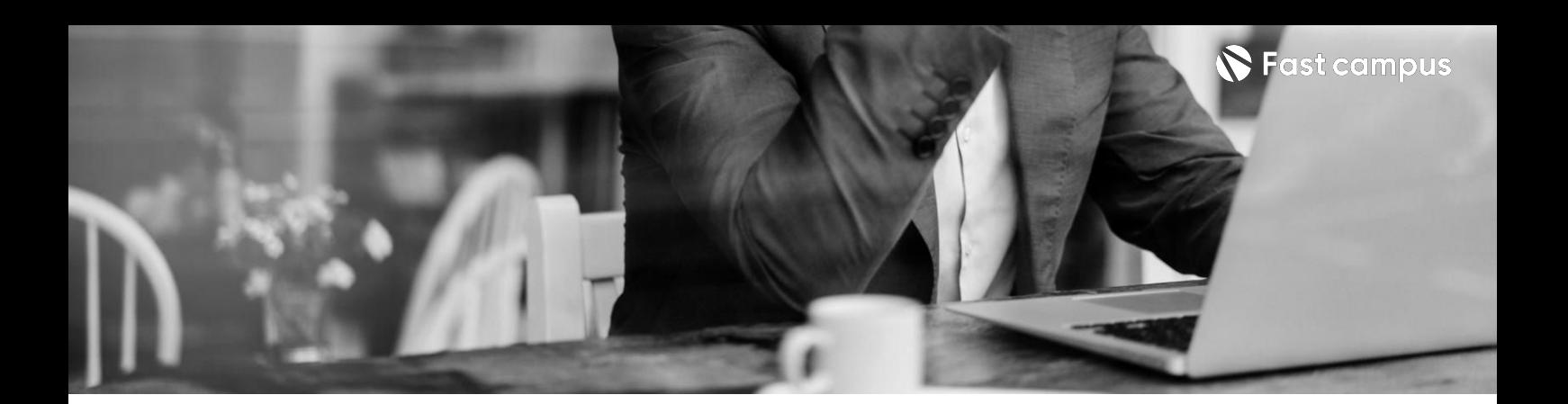

**SECTION 02. 일러스트레이터 심화**

파트별수강시간08:25:23

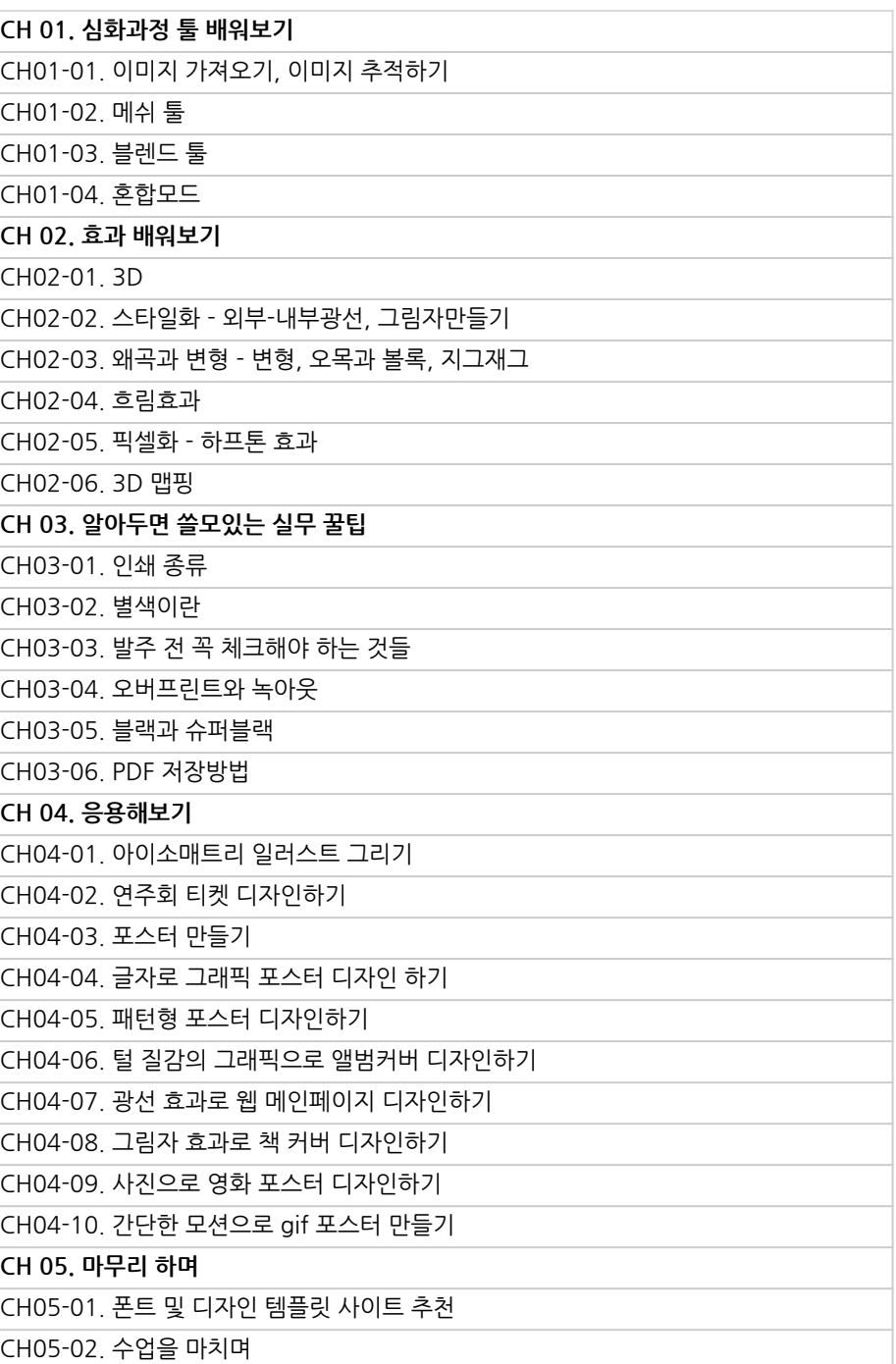

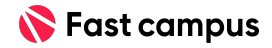

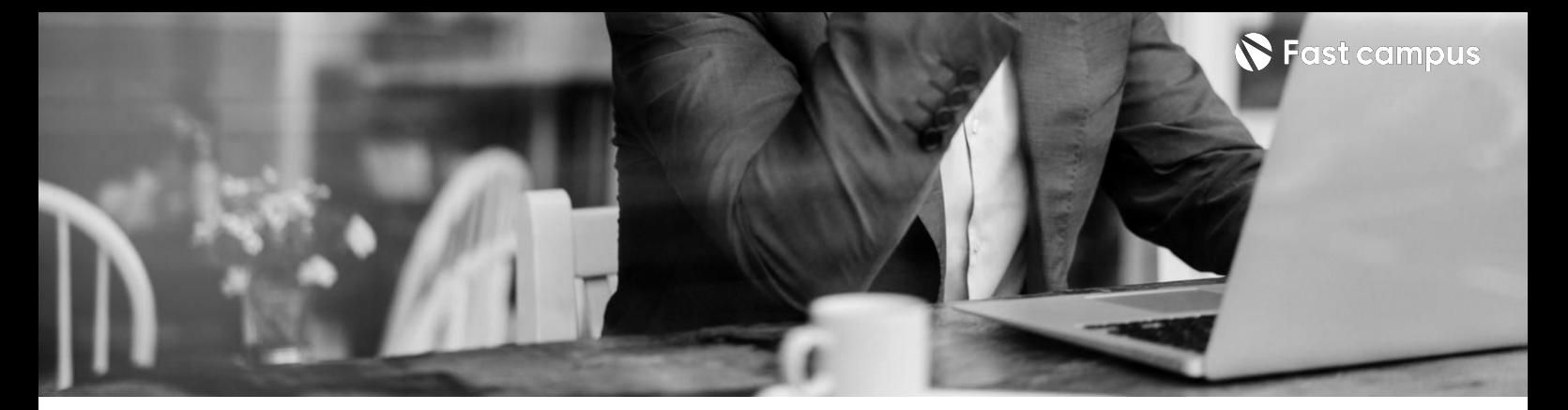

**CH01.기획부터시각적구현까지디자인작품시연** CH01-01. 콘셉트를 잡고 로고 표현하기 CH01-02.수작업을기반으로디지털표현하기 CH01-03.발상부터시각적구현과재현까지

**SECTION 03.** 

**시각화 프로세스와실무 노하우**

파트별수강시간01:00:11

**CURRICULUM**

**SECTION 04.** 

**실무프로젝트**

파트별수강시간03:05:50

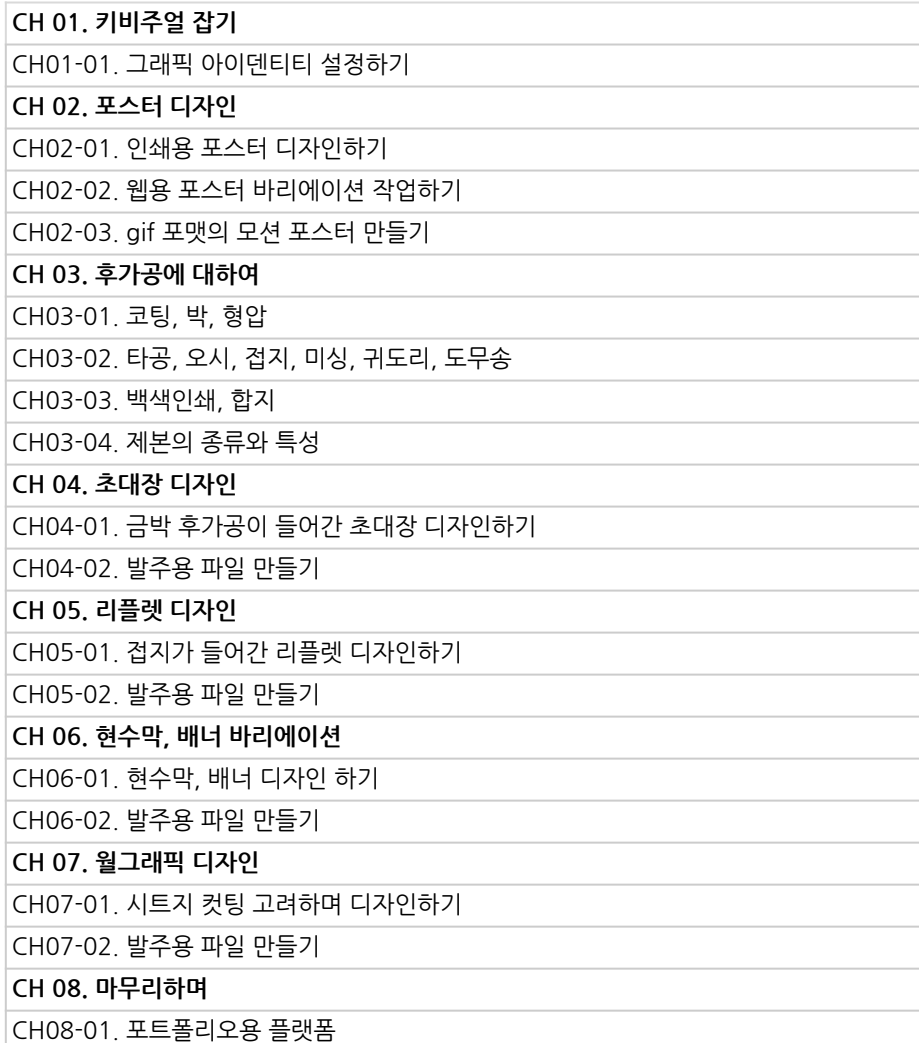

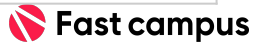

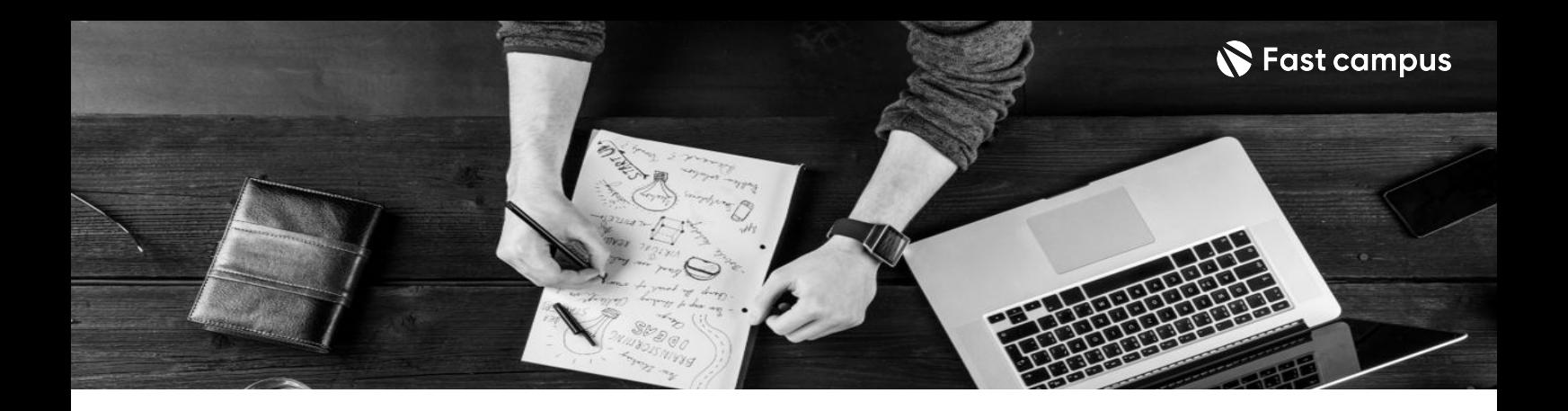

- 주의 사항 상황에 따라 사전 공지 없이 할인이 조기 마감되거나 연장될 수 있습니다.
	- 패스트캠퍼스의 모든 온라인 강의는 아이디 공유를 금지하고 있으며 1개의 아이디로 여러 명이 수강하실 수 없습니다.
	- 별도의 주의사항은 각 강의 상세페이지에서 확인하실 수 있습니다.

- 수강 방법 패스트캠퍼스는 크롬 브라우저에 최적화 되어있습니다.
	- 사전 예약 판매 중인 강의의 경우 1차 공개일정에 맞춰 '온라인 강의 시청하기'가 활성화됩니다.

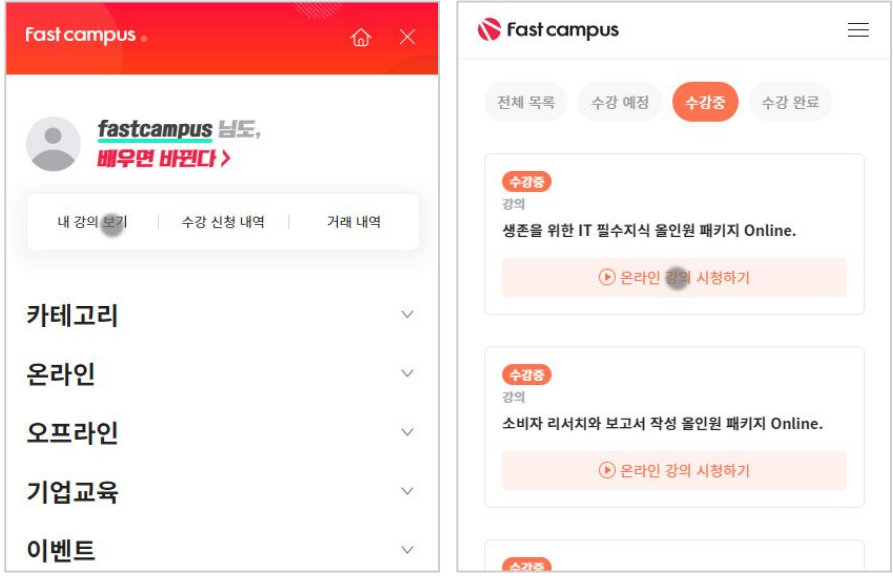

후 <mark>환불 규정</mark> 구축 - 스타인강의는각과정별 '정상수강기간(유료수강기간)'과 정상 수강기간 이후의 '복습 수강기간(무료수강기간)'으로구성됩니다.

### 환불금액은 실제 결제금액을 기준으로 계산됩니다.

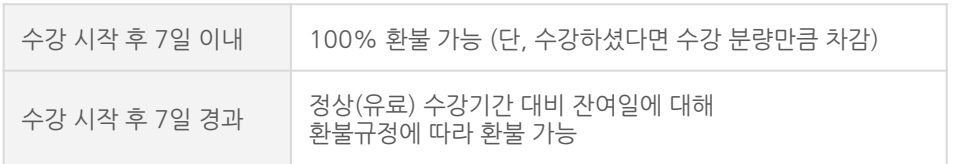

※ 강의별 환불규정이 상이할 수 있으므로 각 강의 상세페이지를 확인해 주세요.